**Architecture et langages Web (NFA040)**

# **CSS : positionnement et boîtes flottantes**

## **Exercice 1**

On veut réaliser un site de librairie en ligne pour obtenir la présentation suivante. Nous allons écrire le HTML, puis réaliser progressivement les CSS correspondantes.

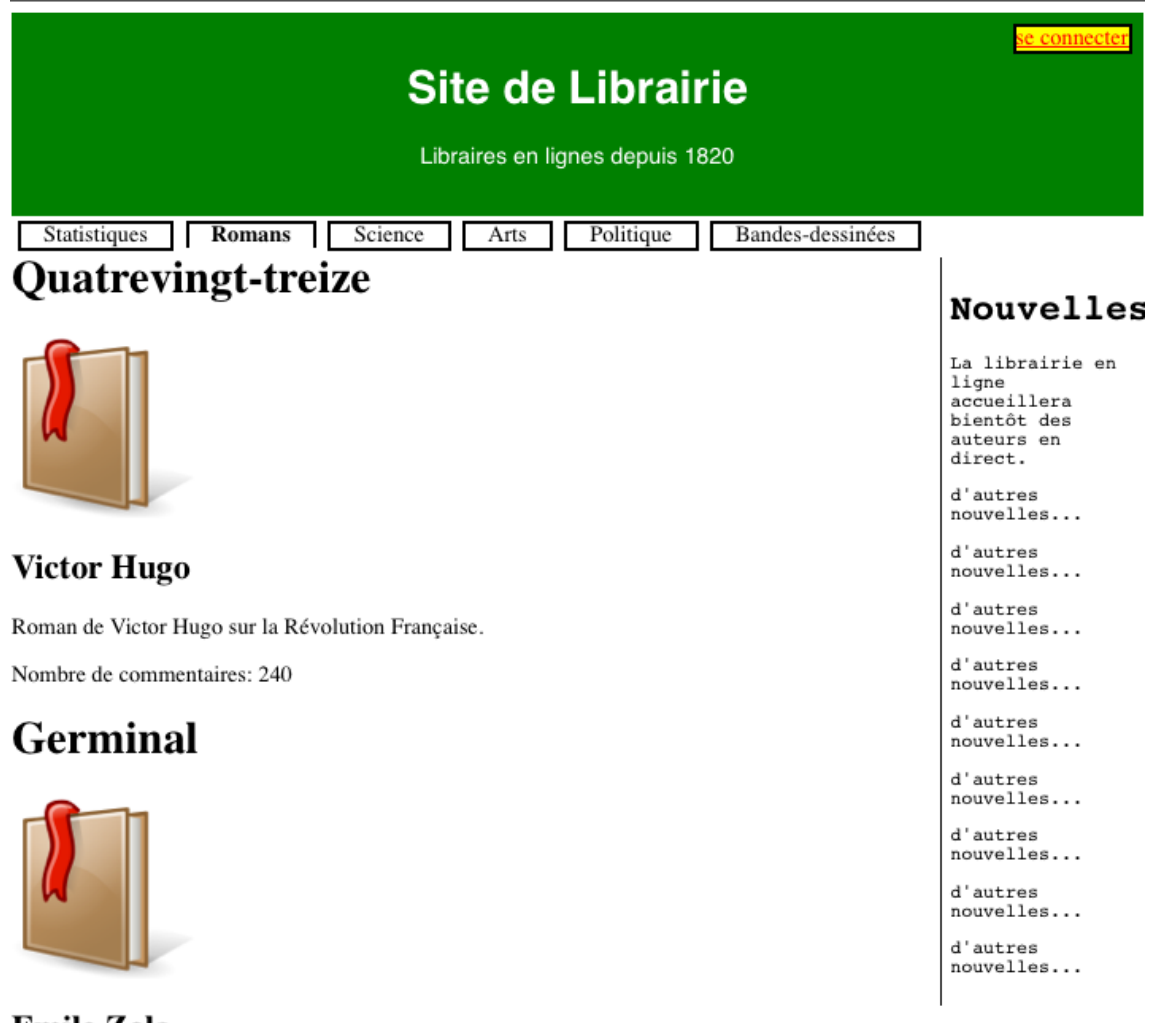

### **Emile Zola**

Treizième roman de la série des Rougon-Macquart.

Nombre de commentaires: 10

Écrire le HTML nécessaire pour coder cette page (sans utiliser de tableau). On se limitera à deux livres. On pourra utiliser inline-block pour le menu, et position (relative et absolute) pour le corps de la page, les nouvelles et le lien de connexion.

# **Exercice 2**

On suppose que la taille voulue pour afficher les livres est toujours de 3 livres par ligne.

### **Question 1**

Donner les CSS nécessaires pour obtenir les couleurs, polices de caractères, taille de caractères, correspondant à l'affichage désiré.

#### **Question 2**

Donner les CSS nécessaires pour l'affichage des diverses bordures.

#### **Question 3**

Proposez une solution pour l'affichage de l'entête.

#### **Question 4**

Proposez des CSS qui mettront les nouvelles au bon endroit.

#### **Question 5**

Proposez une solution pour le menu (Statistiques, Romans, Sciences...)

#### **Question 6**

En supposant qu'on a au maximum deux livres, ajouter à la CSS les informations nécessaires pour placer les livres les uns à côté des autres (on pourra envisager de réduire les polices)

#### **Question 7**

On suppose que le nombre de livre peut être plus grand que deux. Proposez une solution (en utilisant inline-block et float) pour la mise en page. On veut que le nombre de livres par ligne s'adapte à la place disponible :

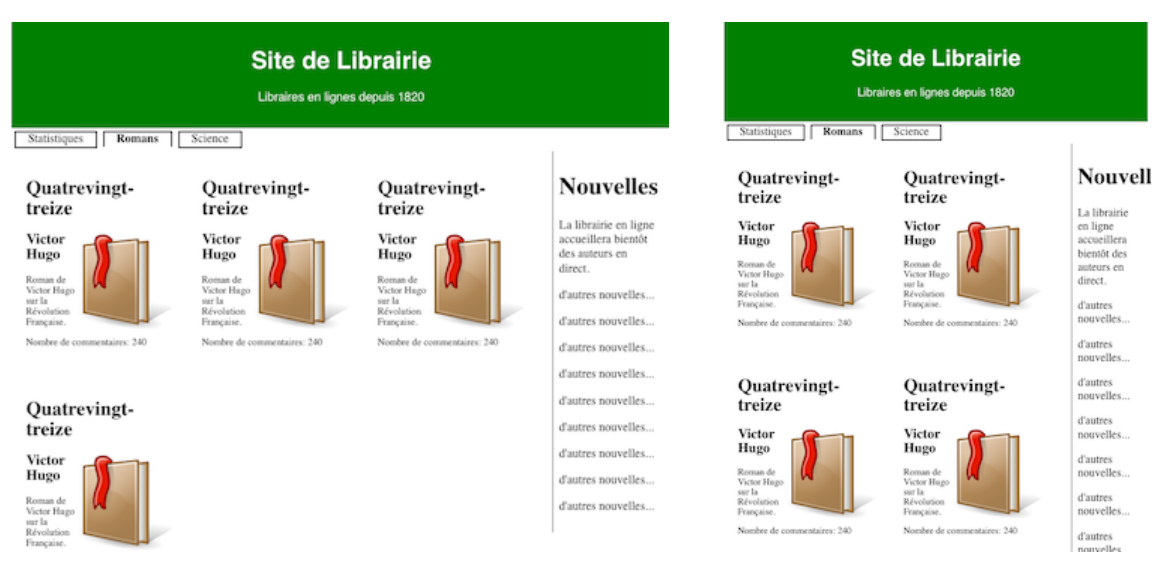